## Использование сетевых хранилищ в качестве накопителей

С версии 20.9 Платформы НЕЙРОСС вы можете использовать сетевые CIFS хранилища в качестве накопителей.

Накопители в Платформе НЕЙРОСС – это обобщённое абстрактное понятие для файлового хранилища, которое может быть использовано для хранения медиаданных и резервных копий Платформы НЕЙРОСС.

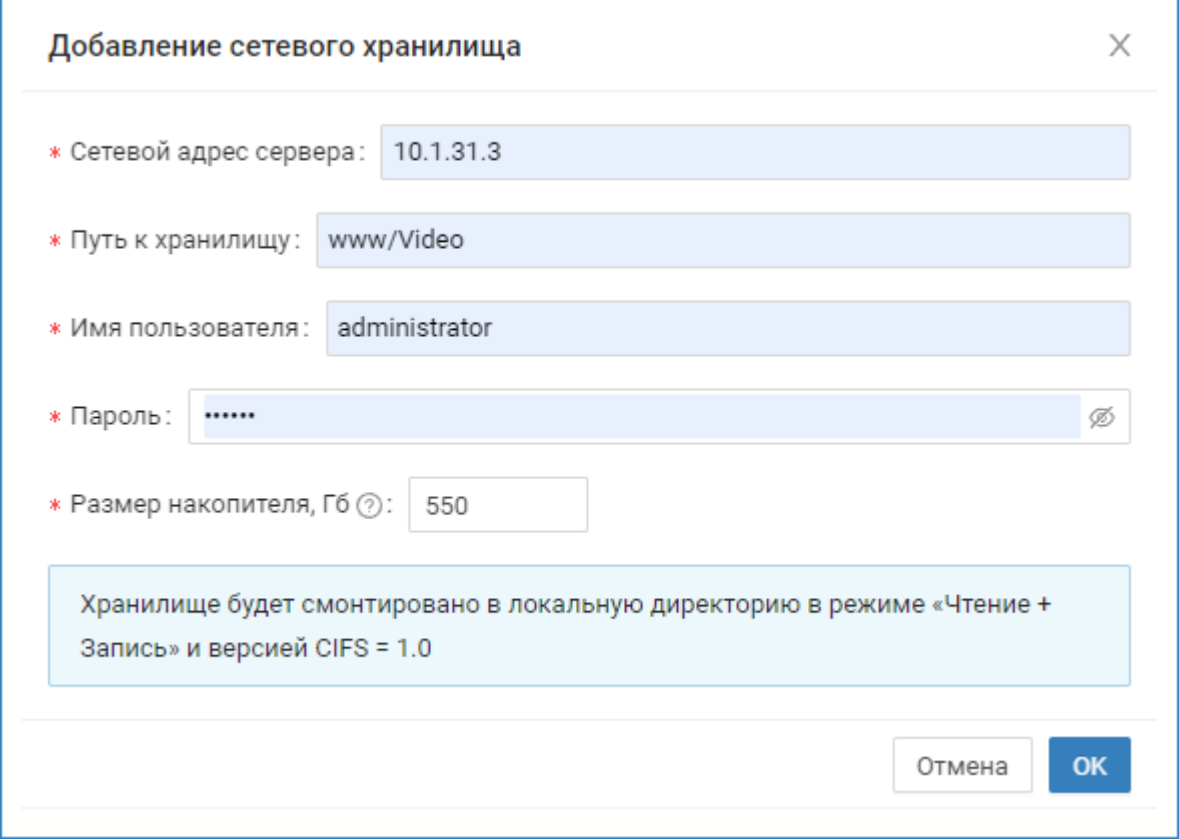

Для добавления накопителя достаточно указать IP-адрес сервера и путь к сетевой папке, а также учётные данные пользователя с правами чтения и записи. Также потребуется указать физический размер накопителя.

## Мониторинг статуса накопителя

Обеспечивается периодический (раз в 5 минут) опрос статуса накопителей. В случае детектирования потери связи, логируется тревожное сообщение.

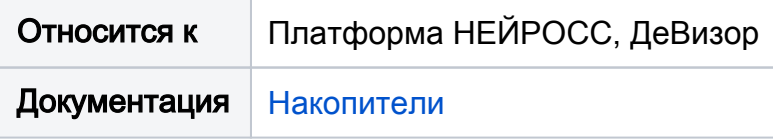